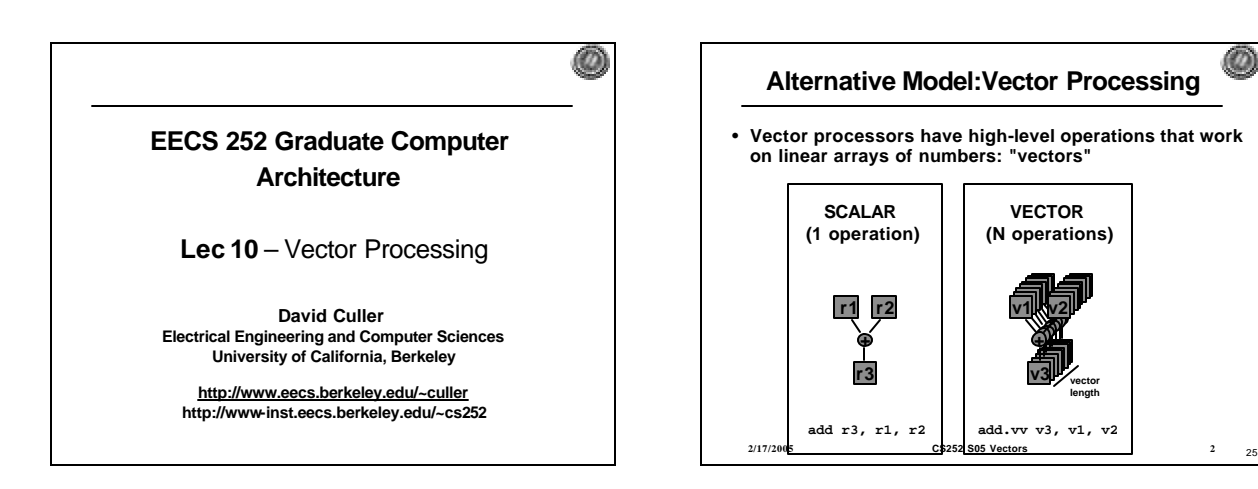

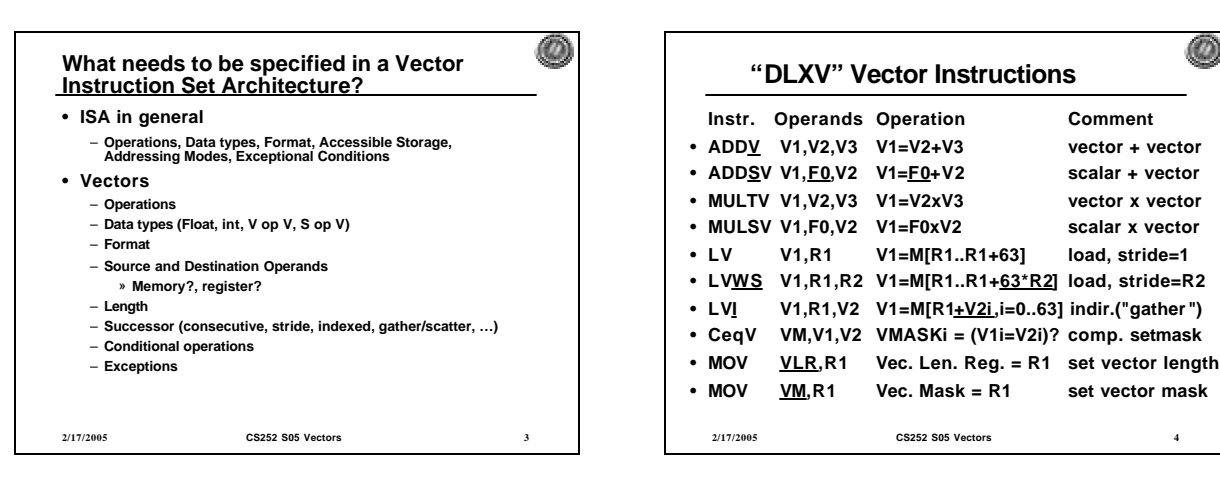

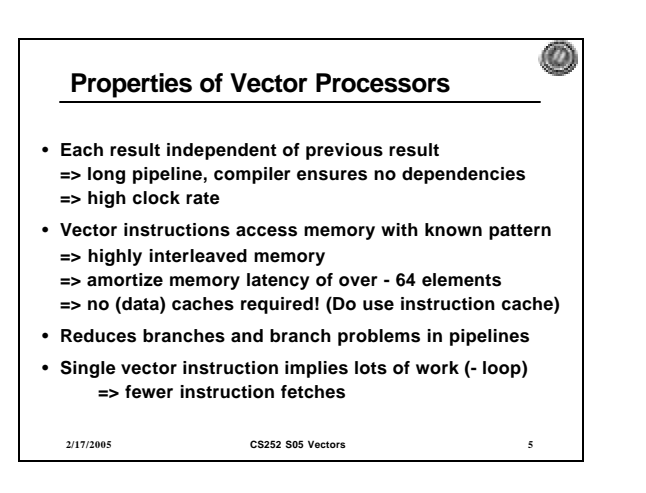

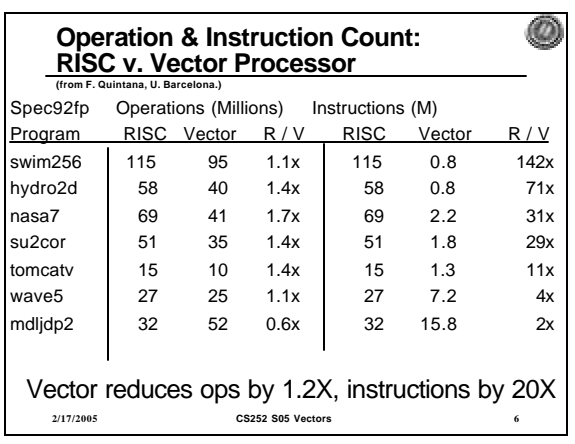

*1*

O.

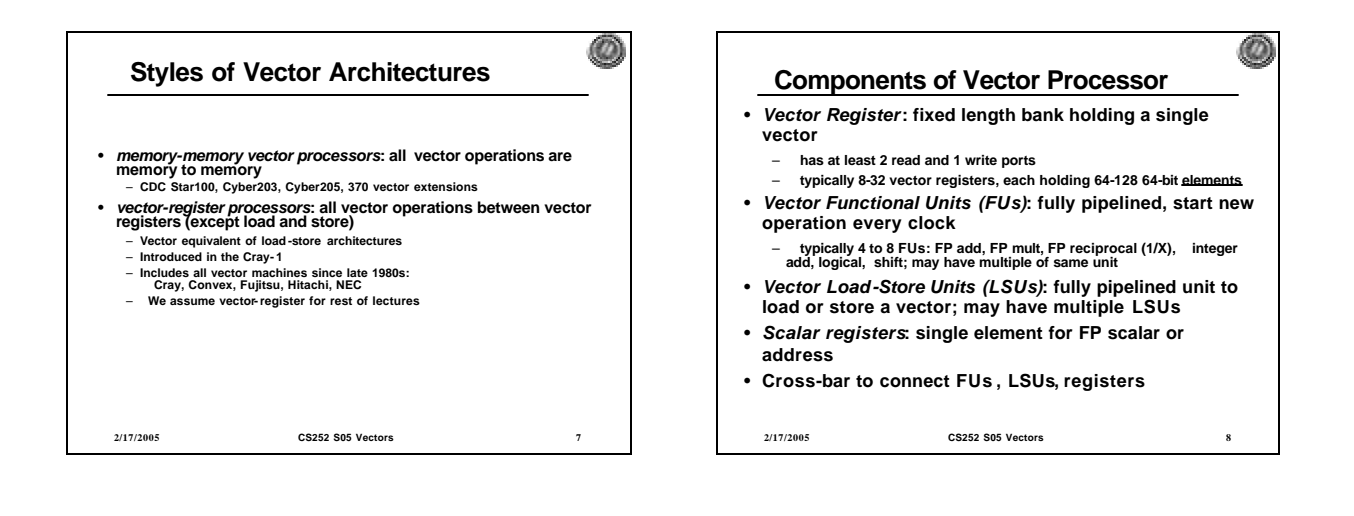

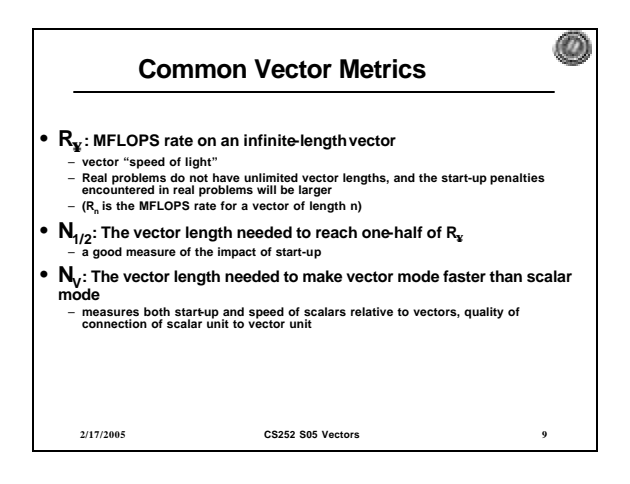

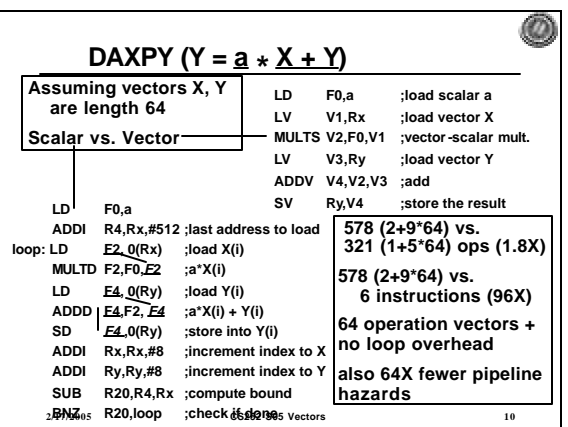

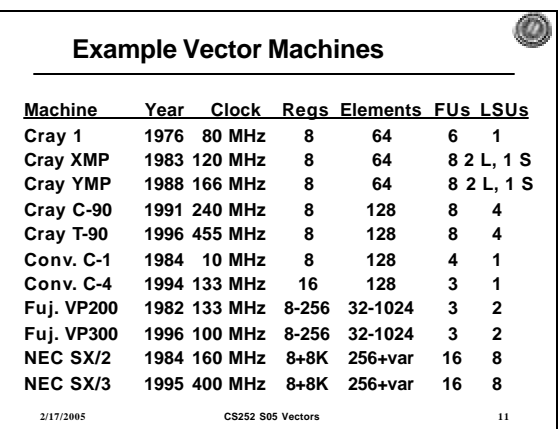

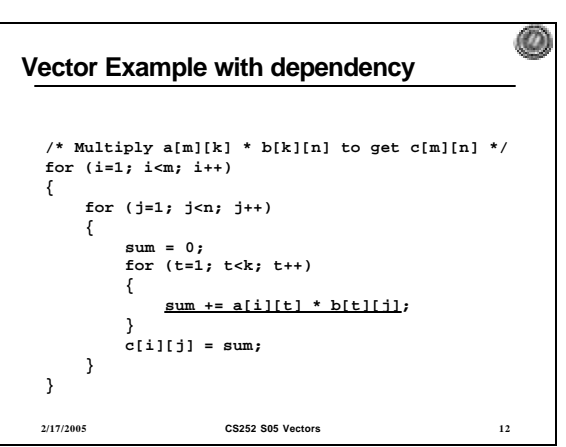

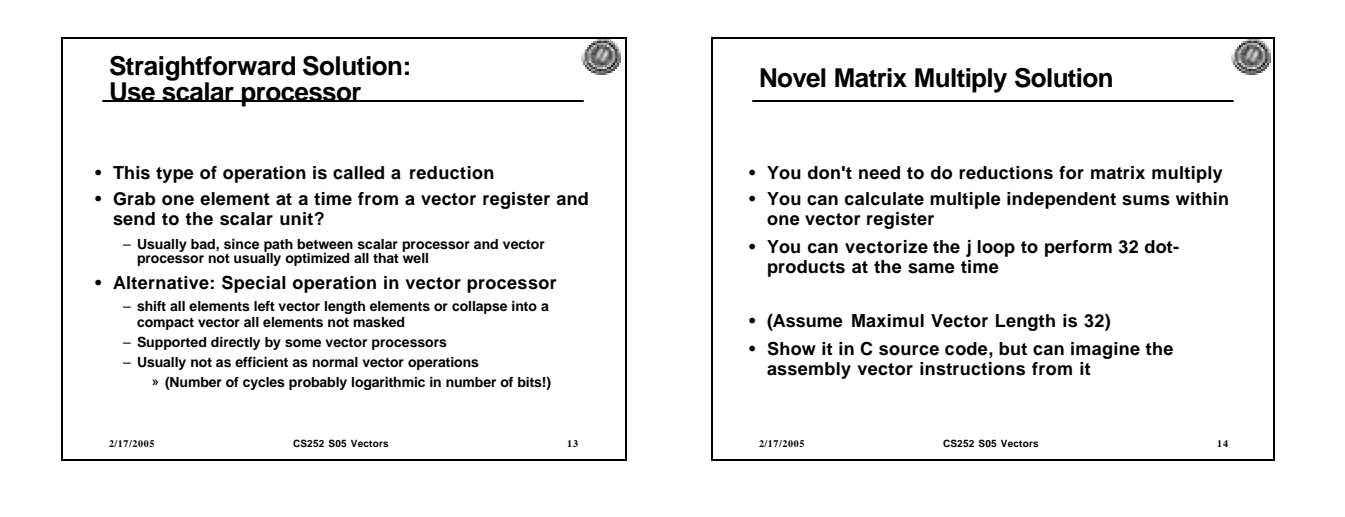

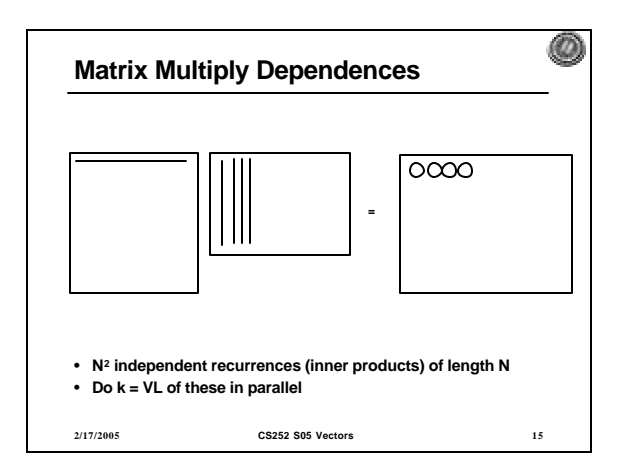

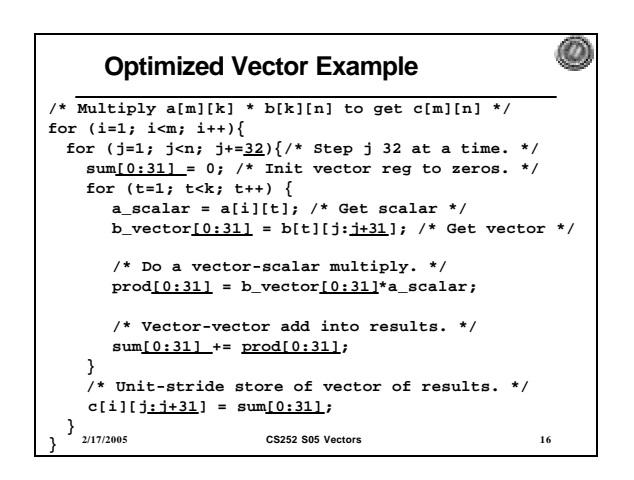

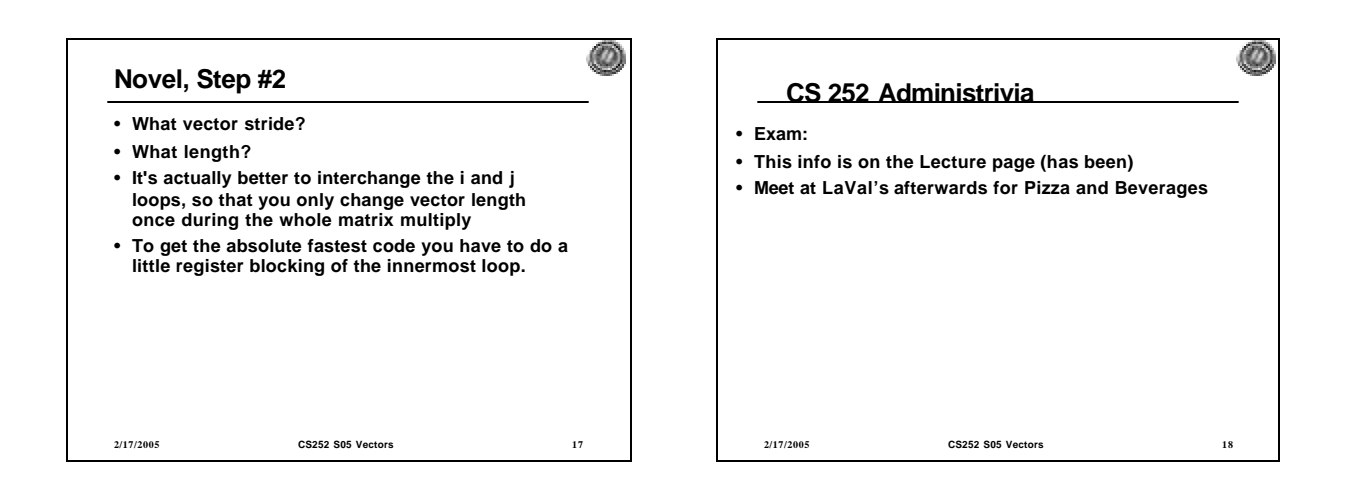

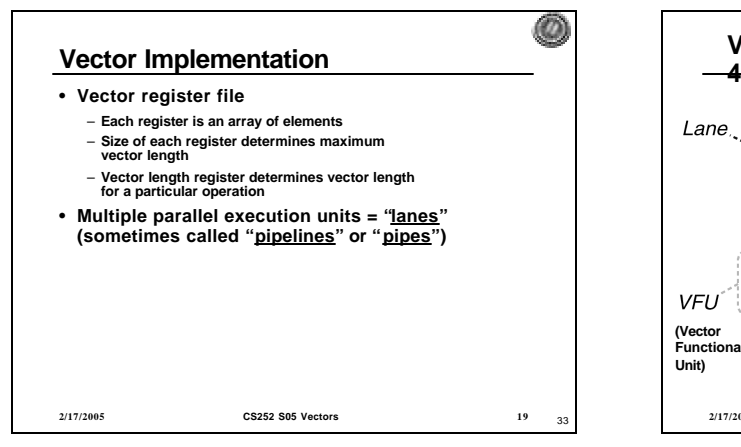

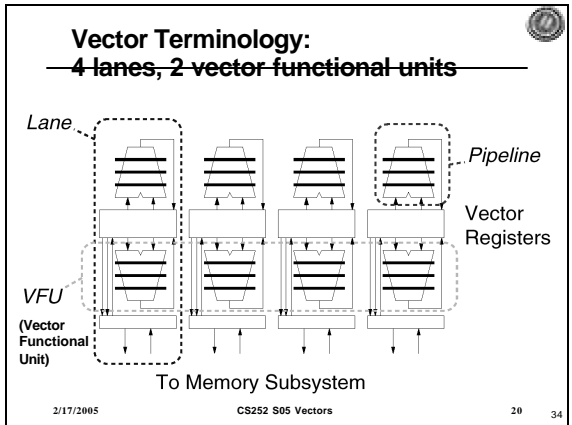

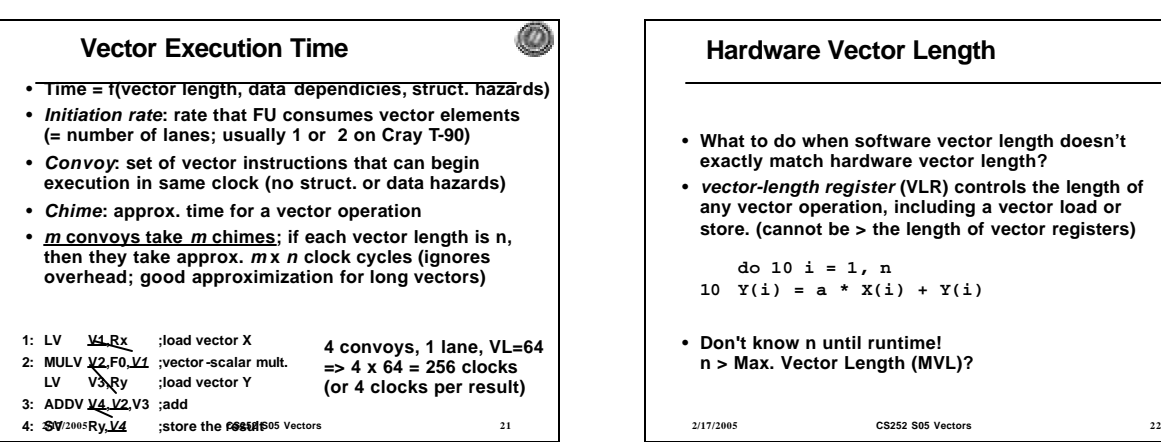

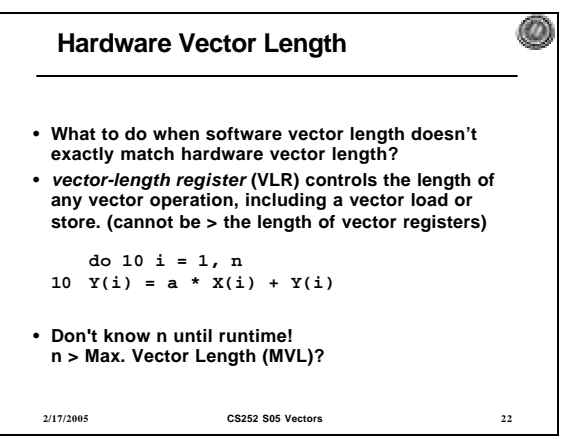

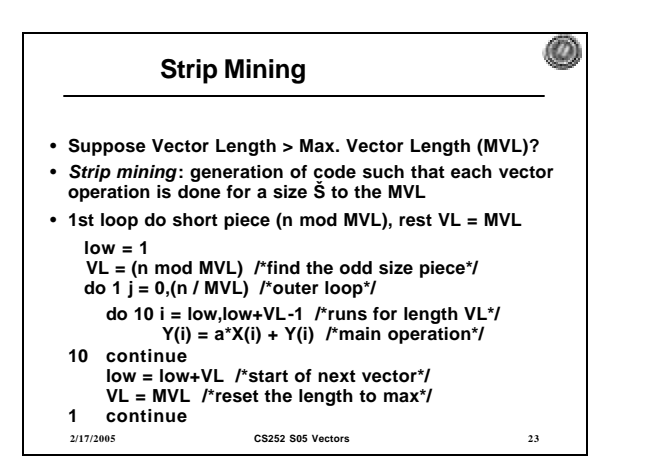

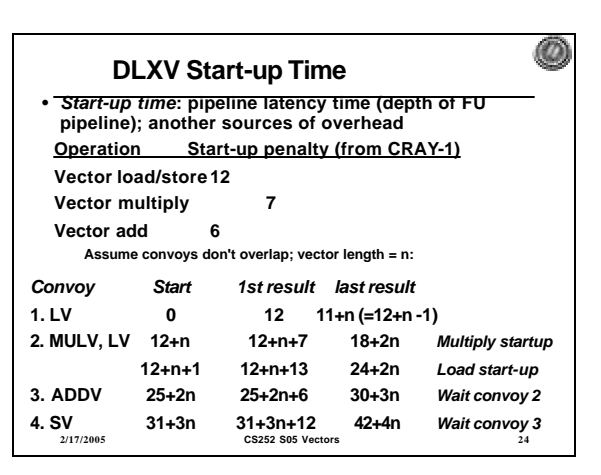

*4*

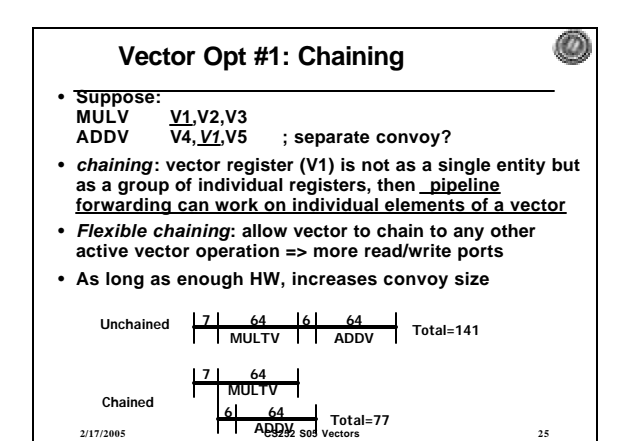

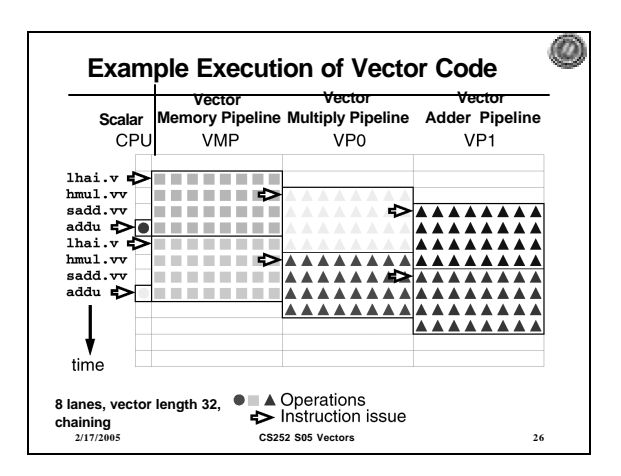

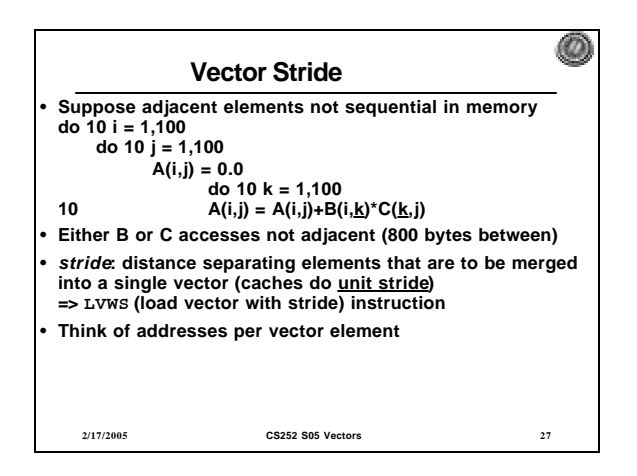

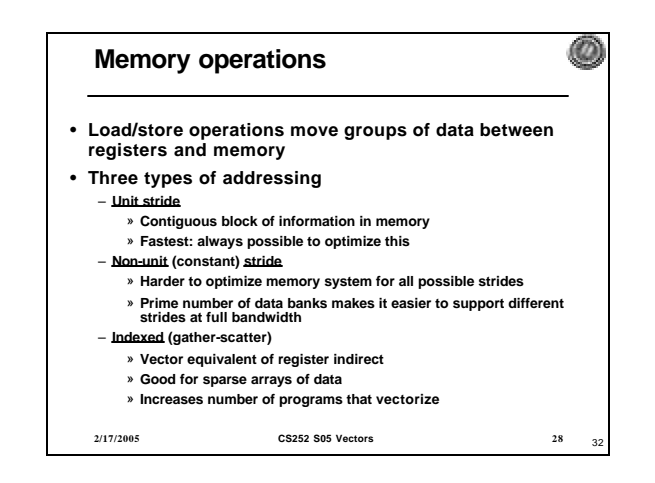

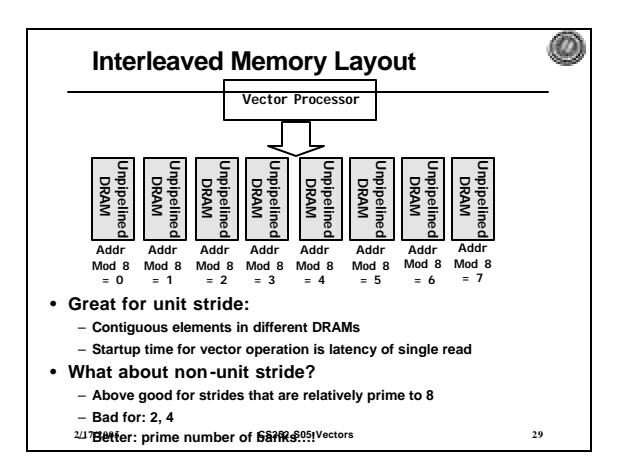

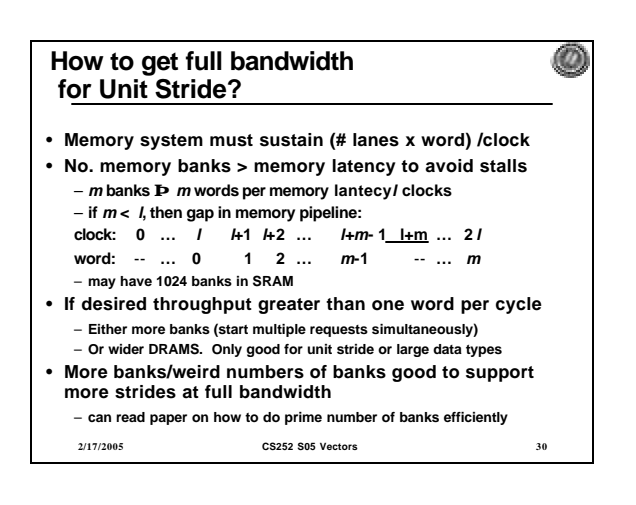

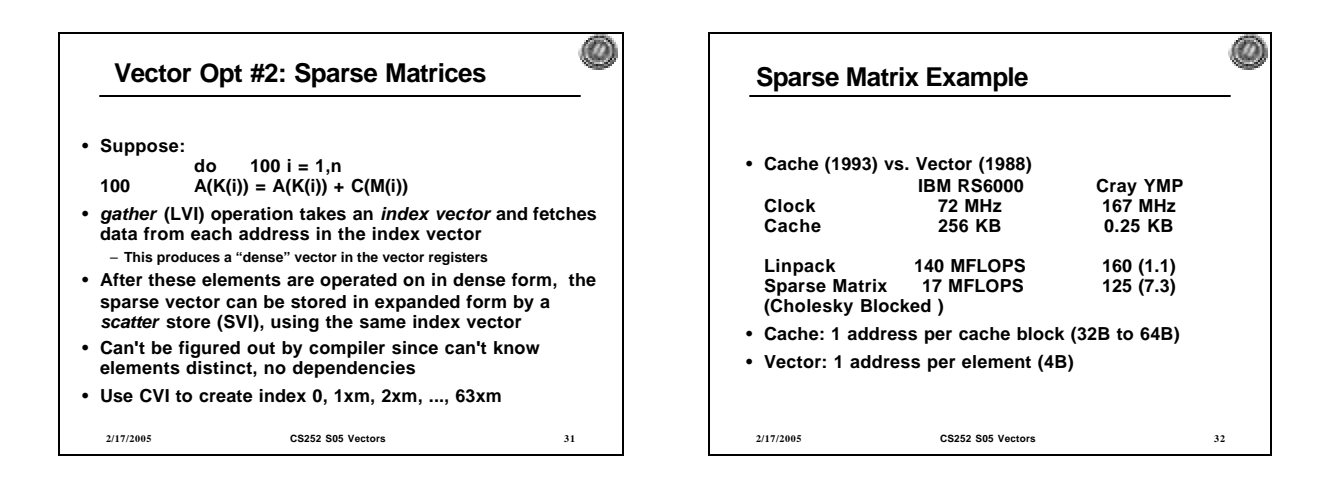

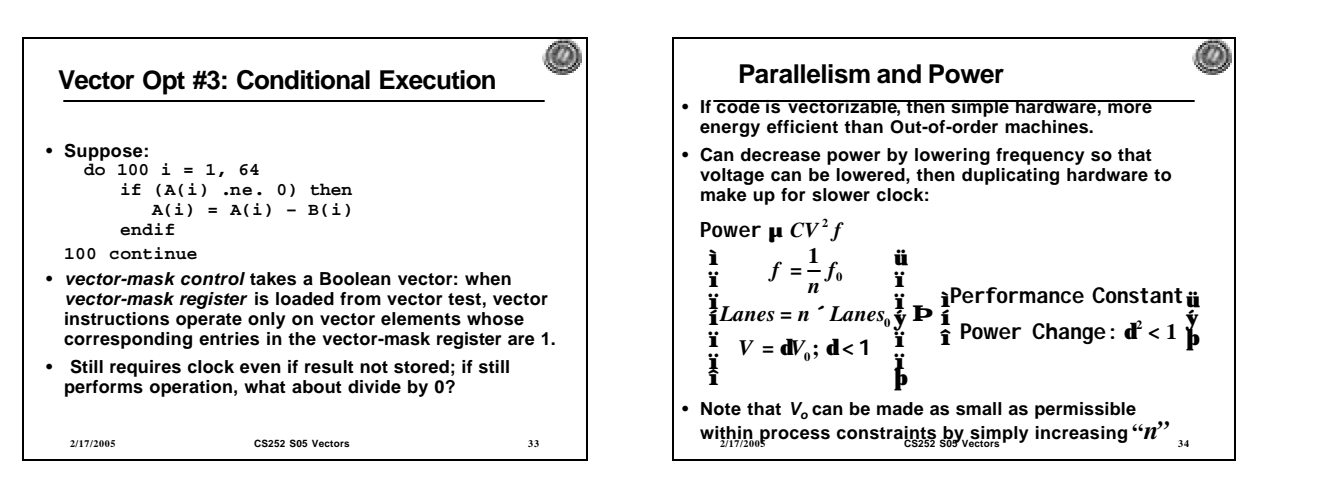

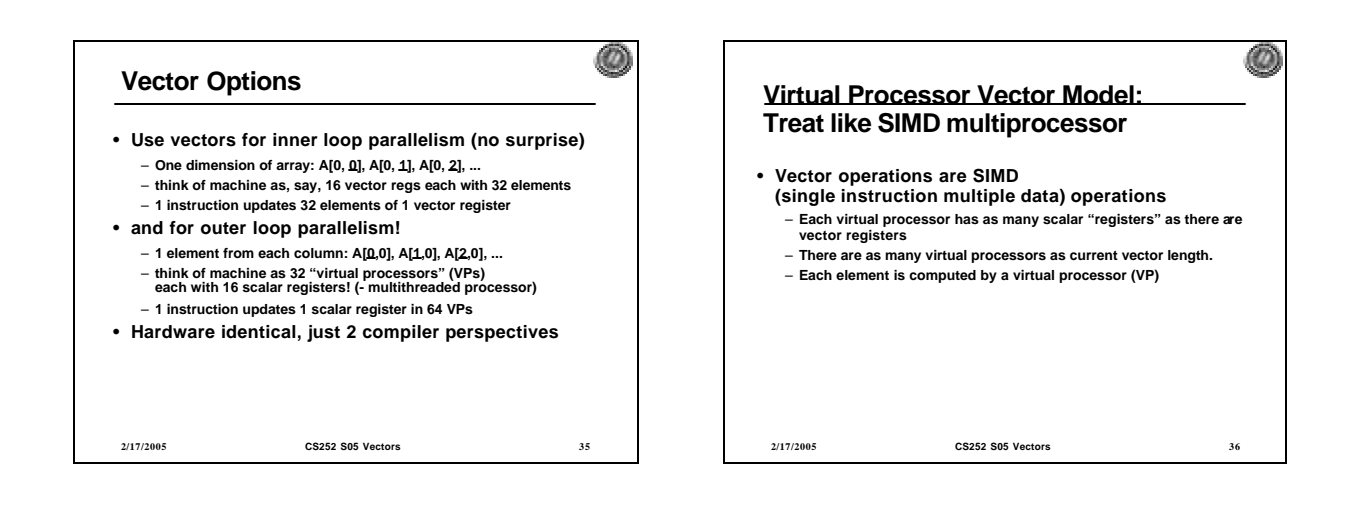

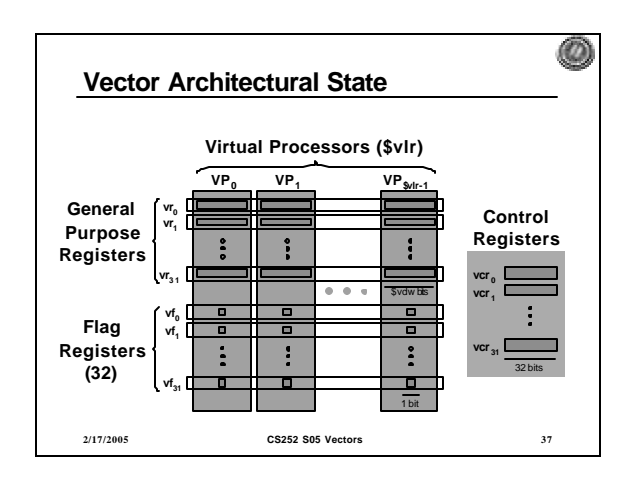

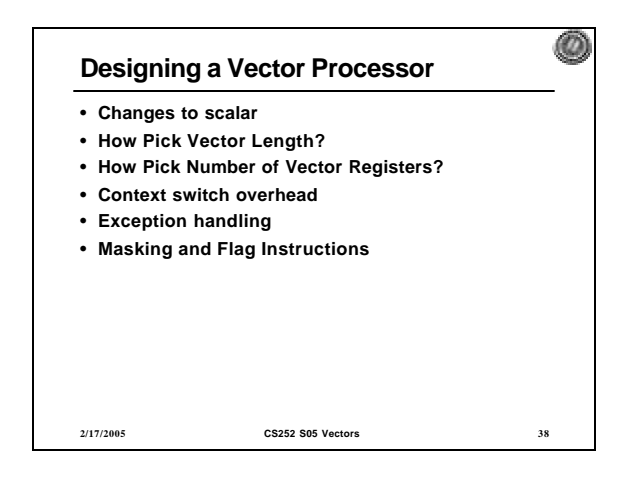

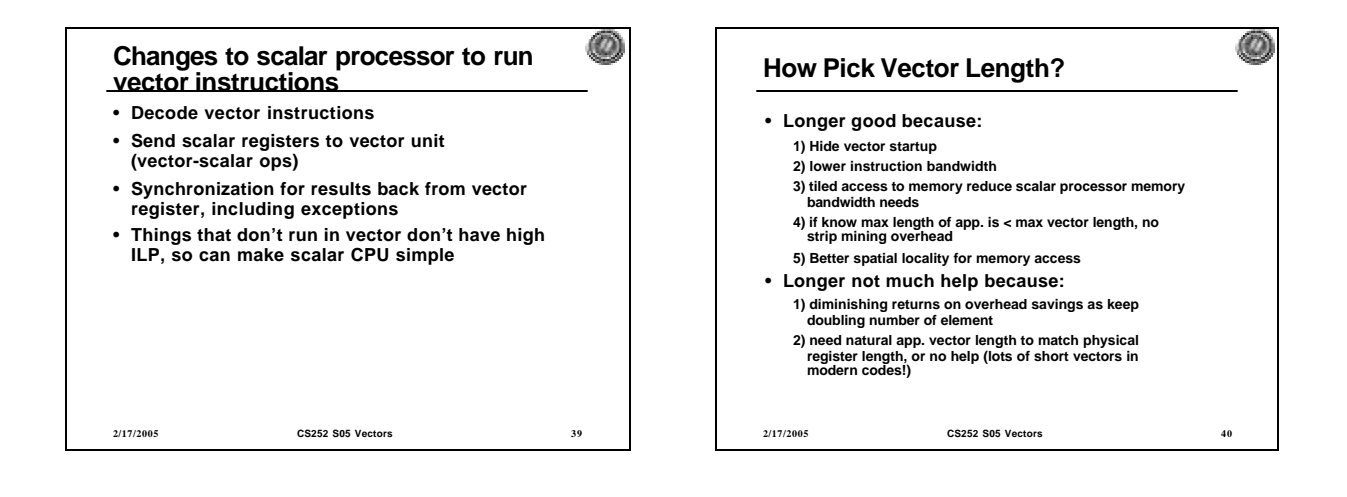

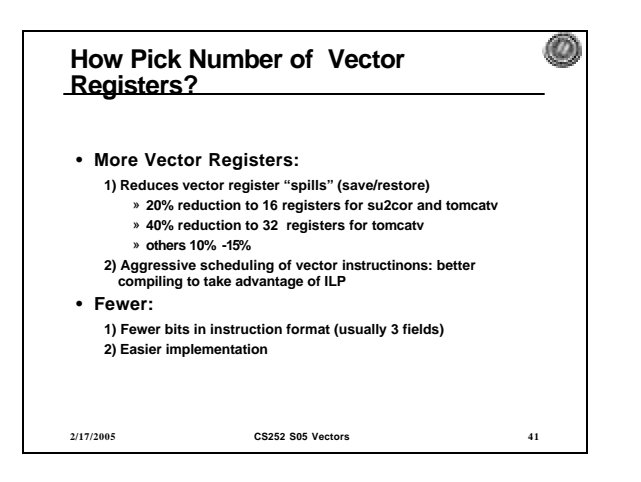

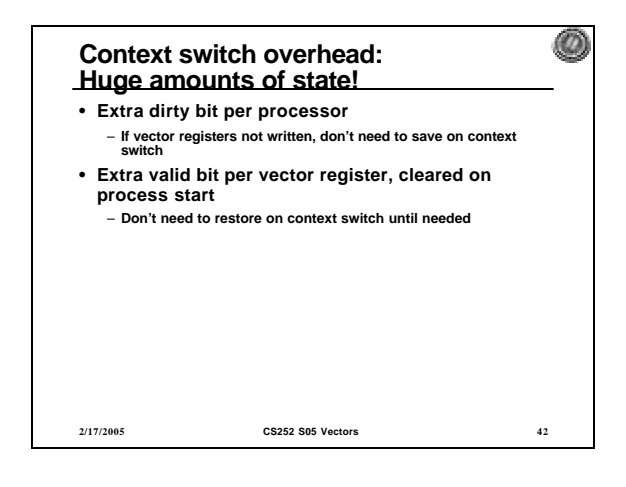

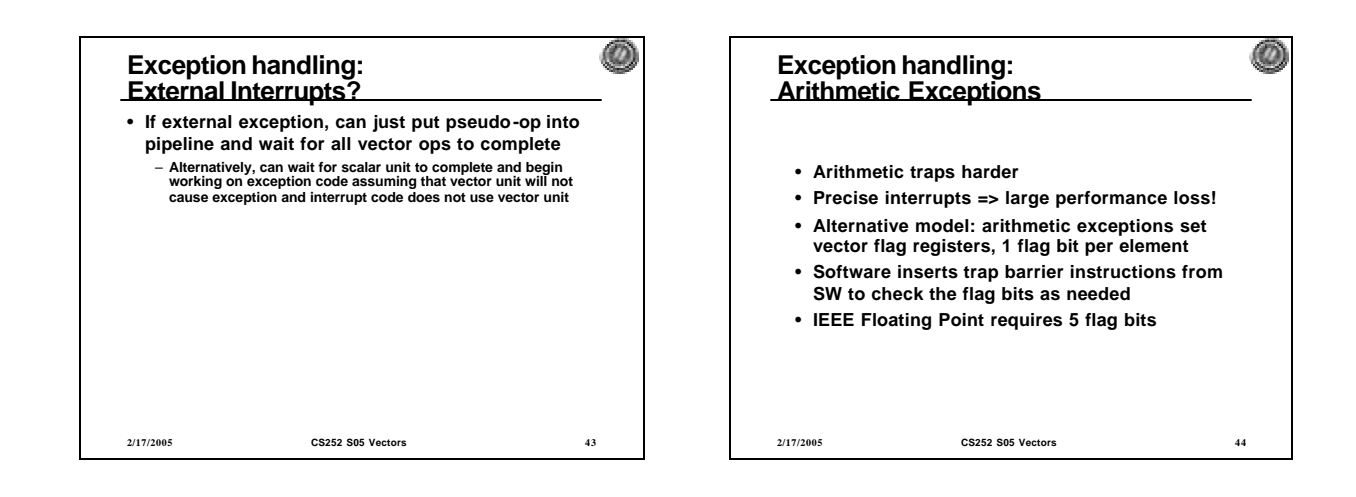

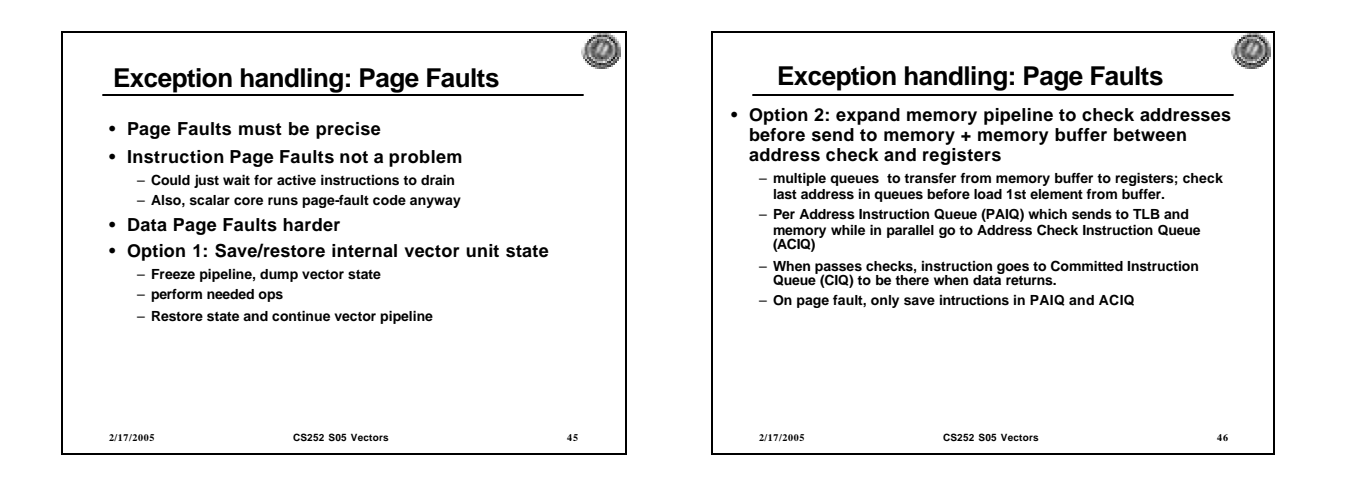

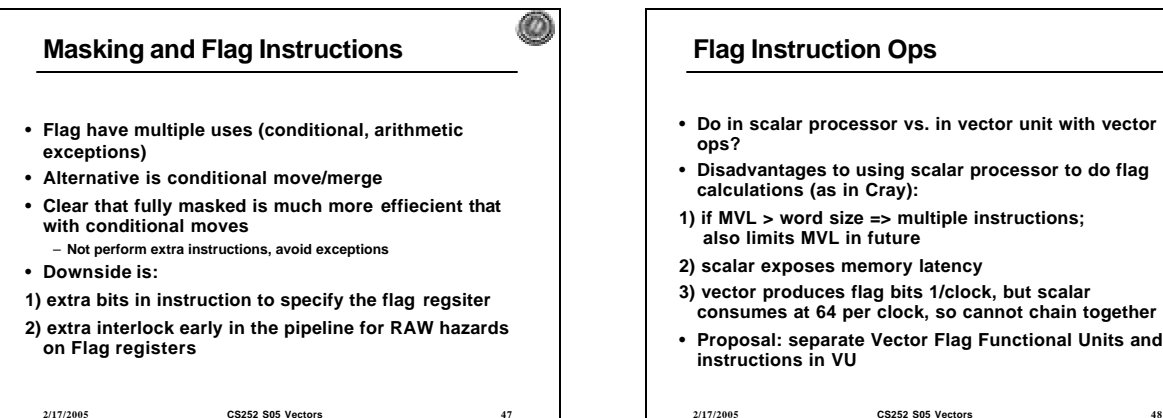

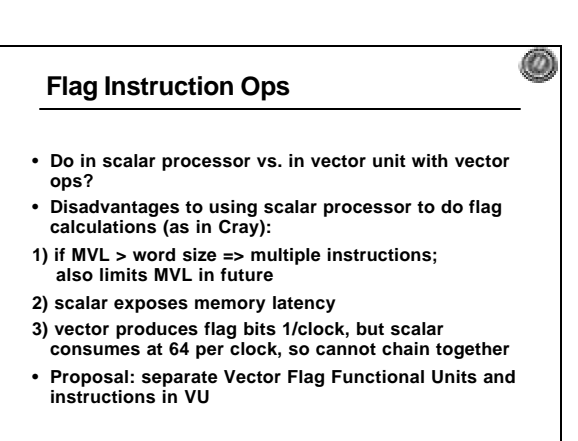

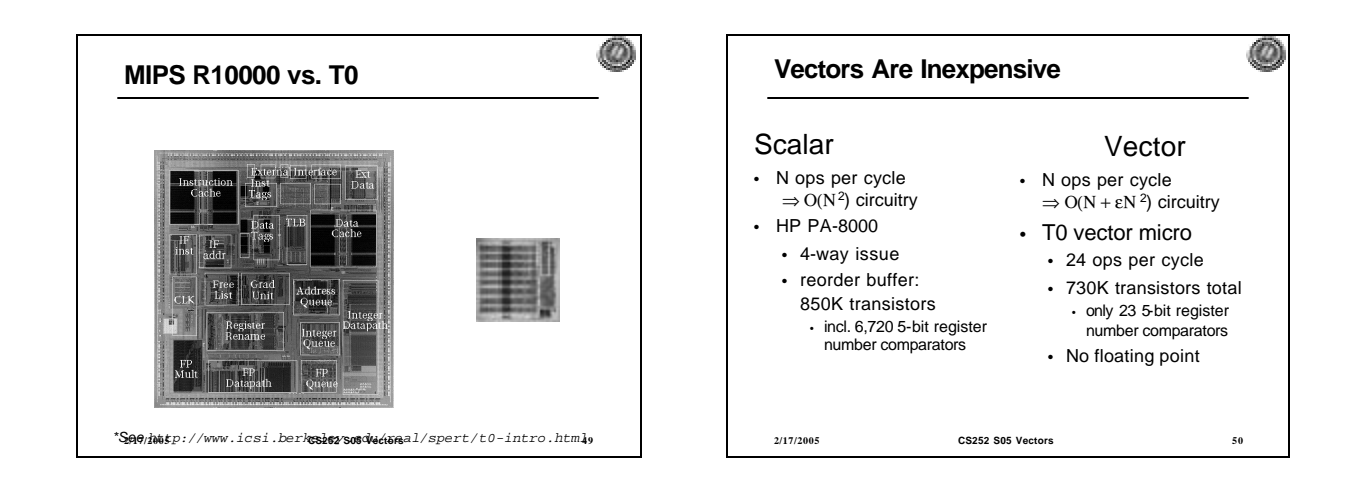

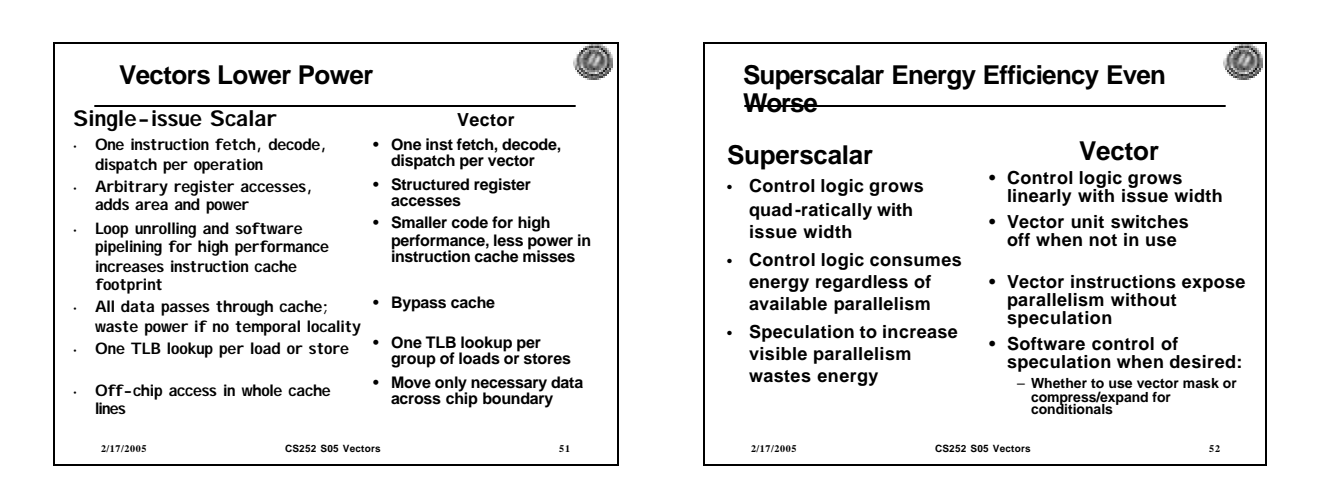

 $\omega$ 

### **Vector Applications**

*Limited to scientific computing?*

- **Multimedia Processing (compress., graphics, audio synth, image proc.)**
- **Standard benchmark kernels (Matrix Multiply, FFT, Convolution, Sort)**
- **Lossy Compression (JPEG, MPEG video and audio)**
- **Lossless Compression (Zero removal, RLE, Differencing, LZW)**
- **Cryptography (RSA, DES/IDEA, SHA/MD5)**
- **Speech and handwriting recognition**
- **Operating systems/Networking (memcpy, memset, parity, checksum)**
- **Databases (hash/join, data mining, image/video serving)**
- **Language run-time support (stdlib, garbage collection)**
- **2/17/2005 CS252 S05 Vectors 53**

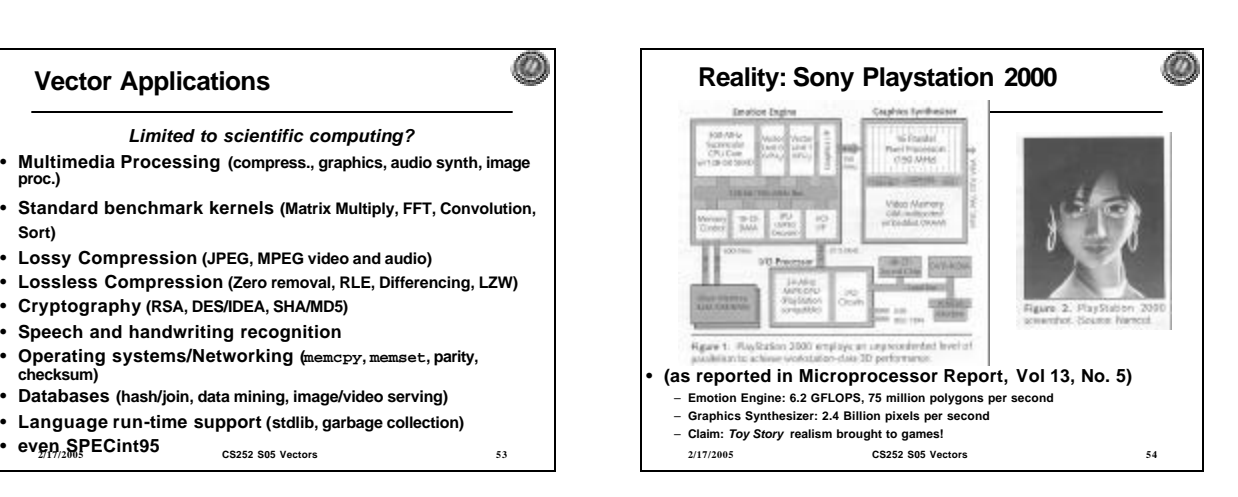

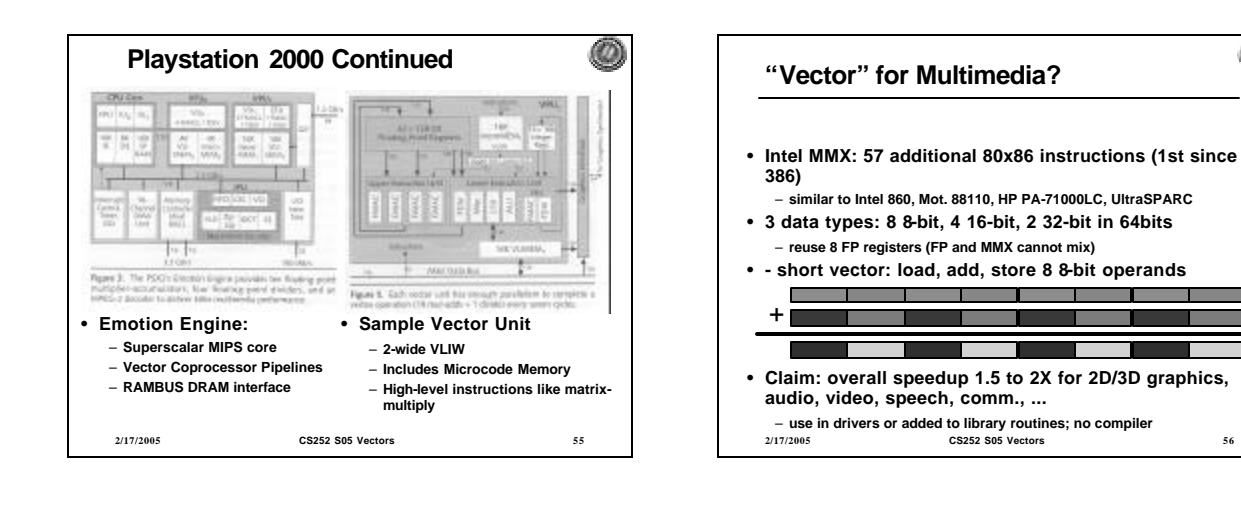

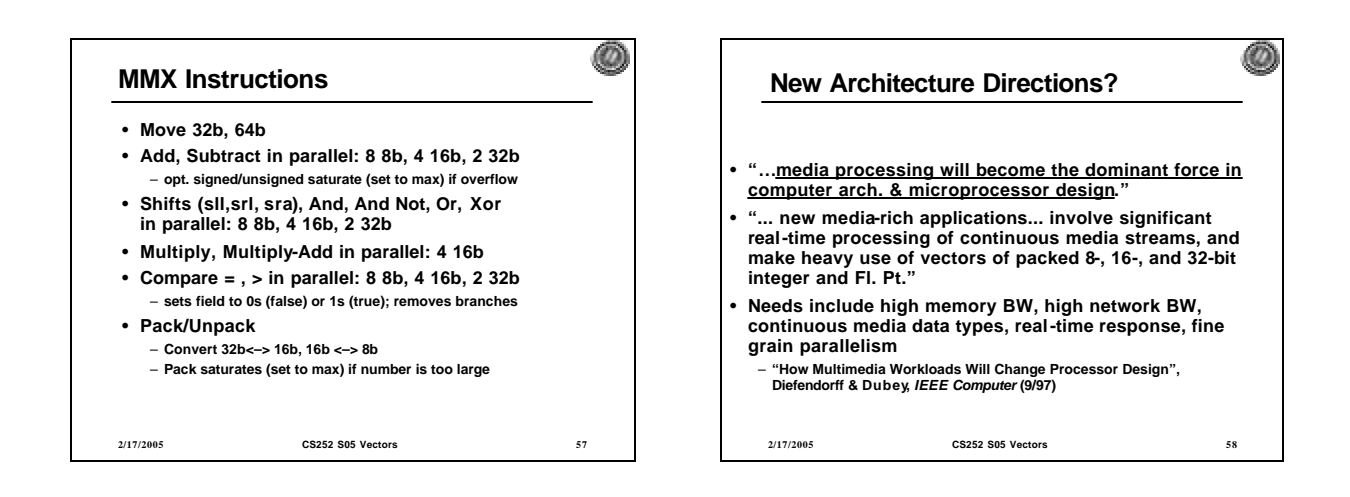

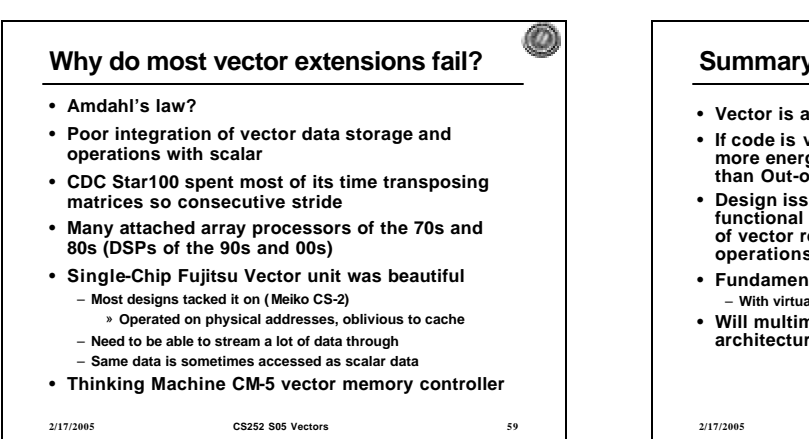

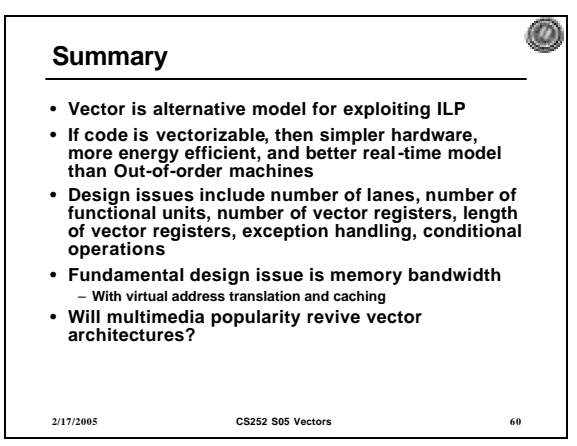

œΔ